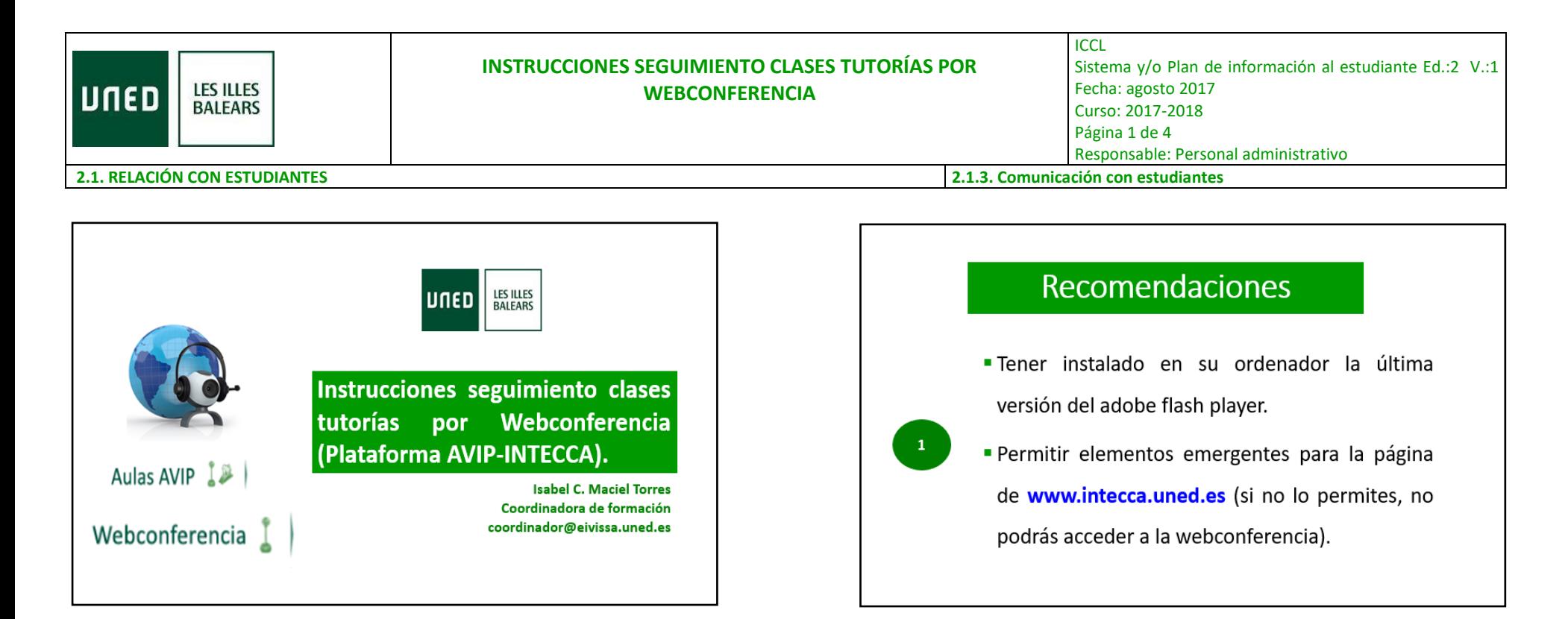

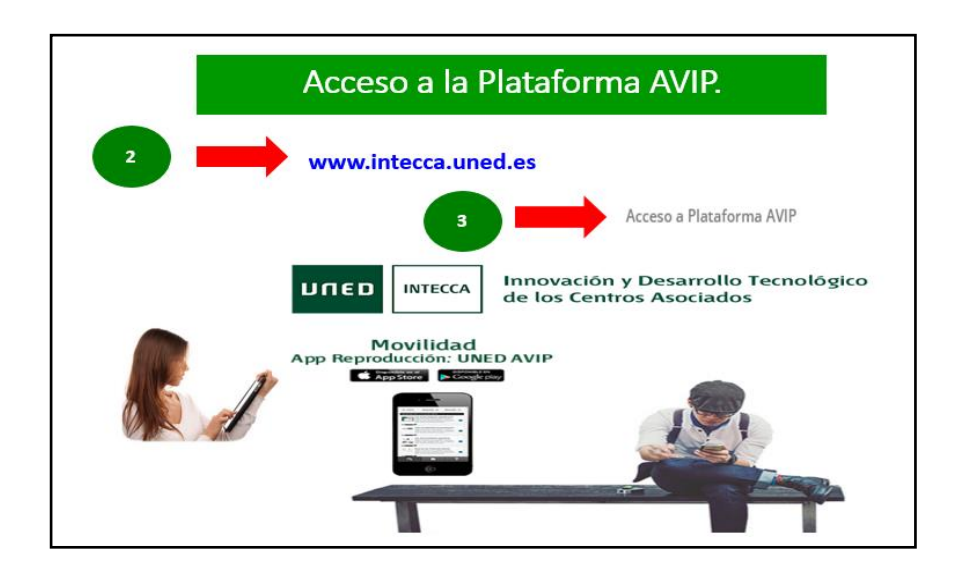

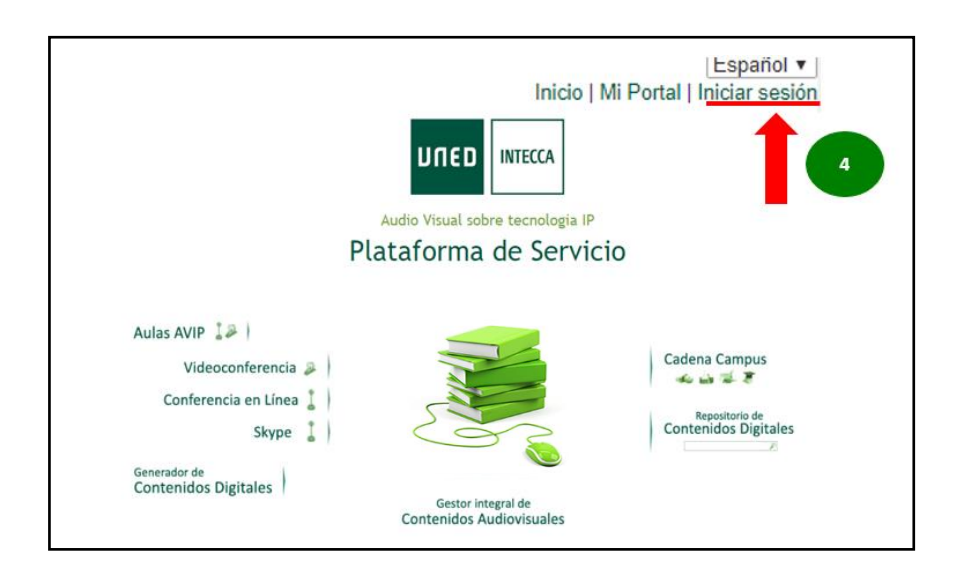

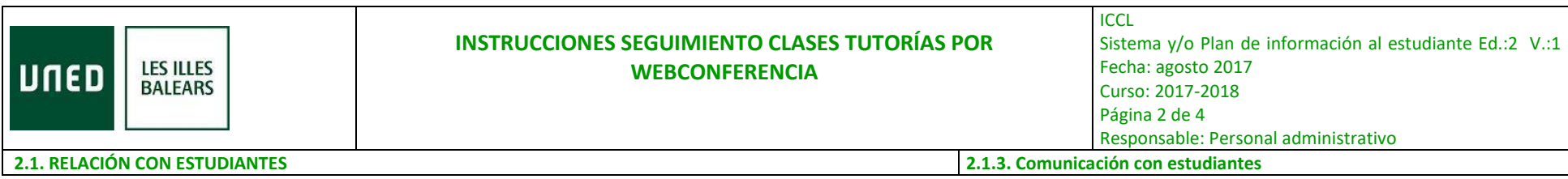

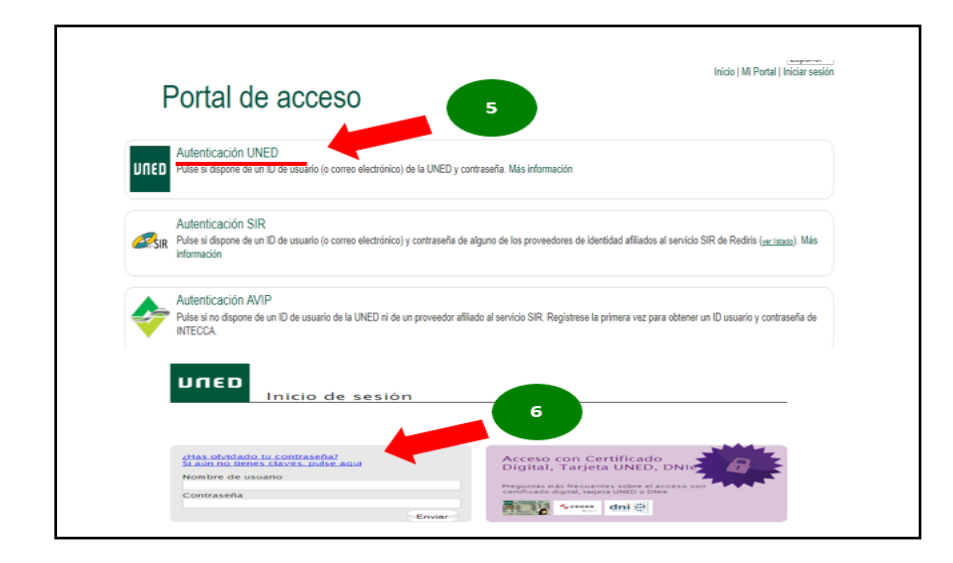

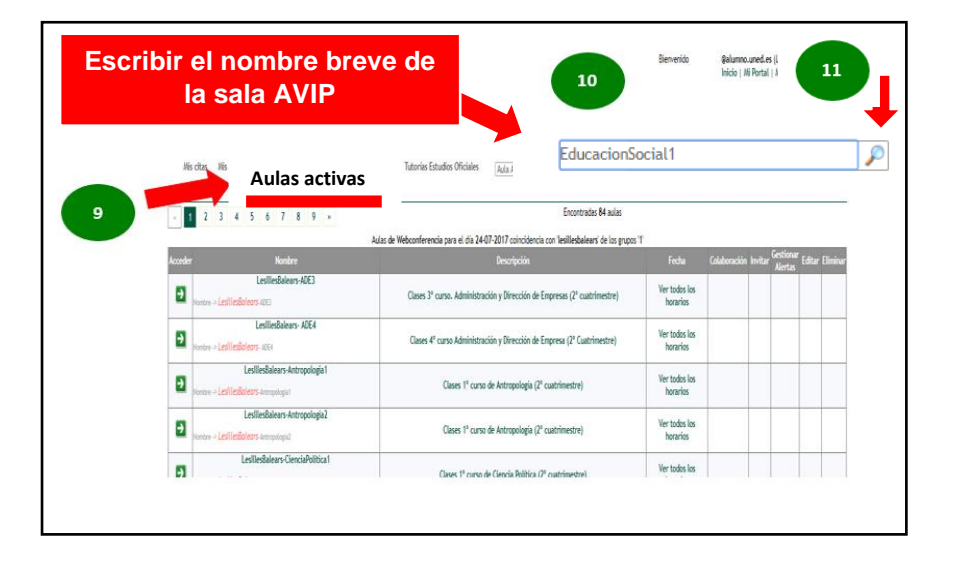

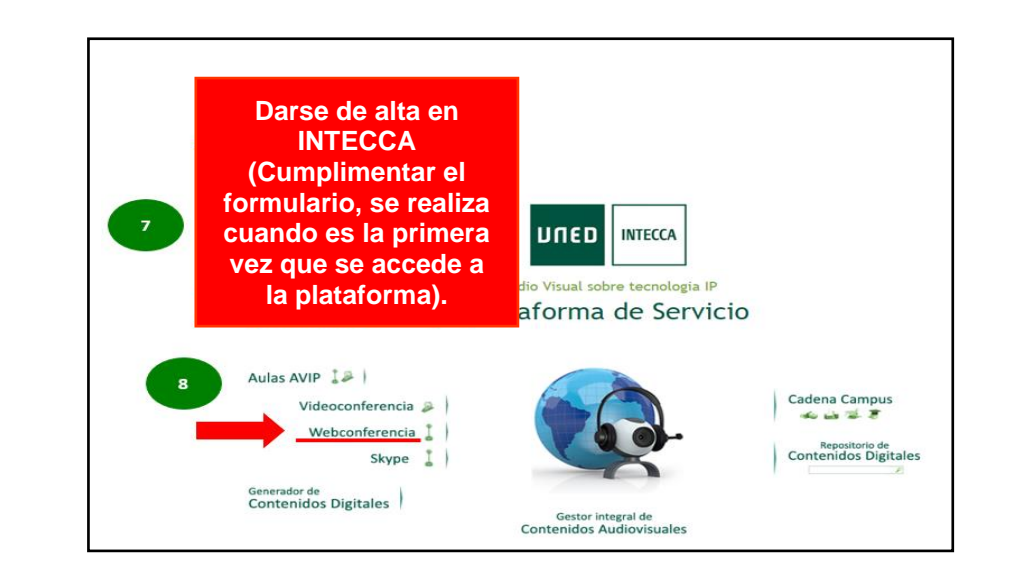

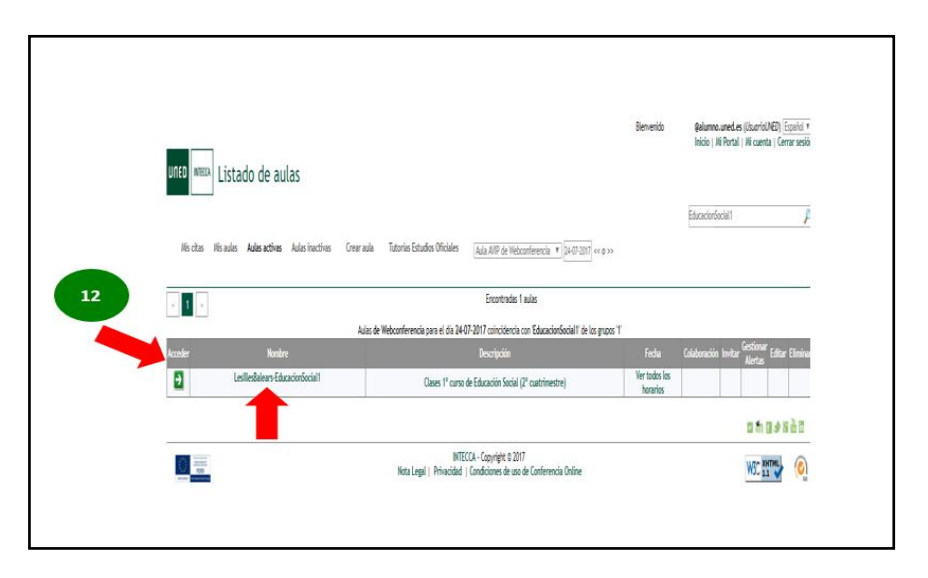

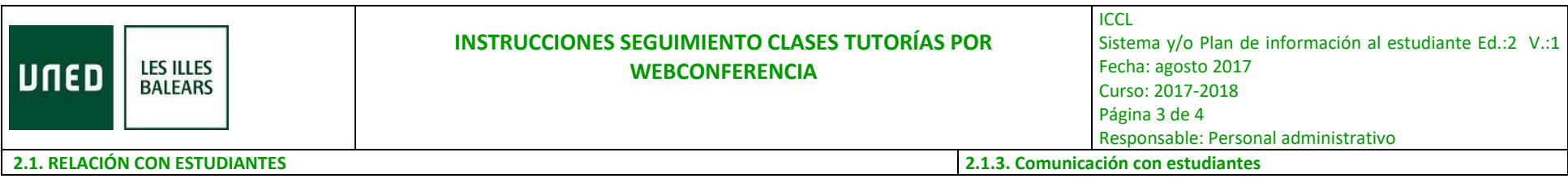

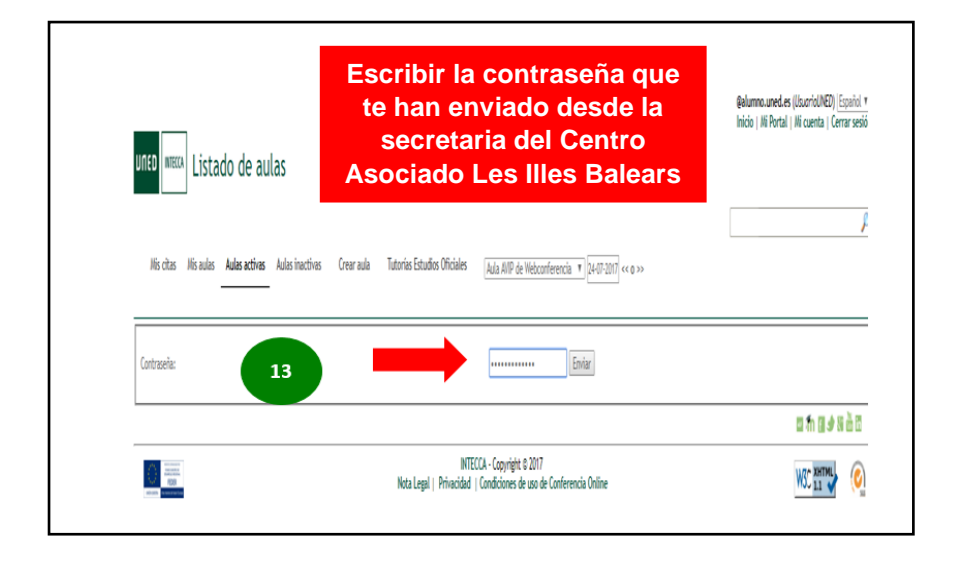

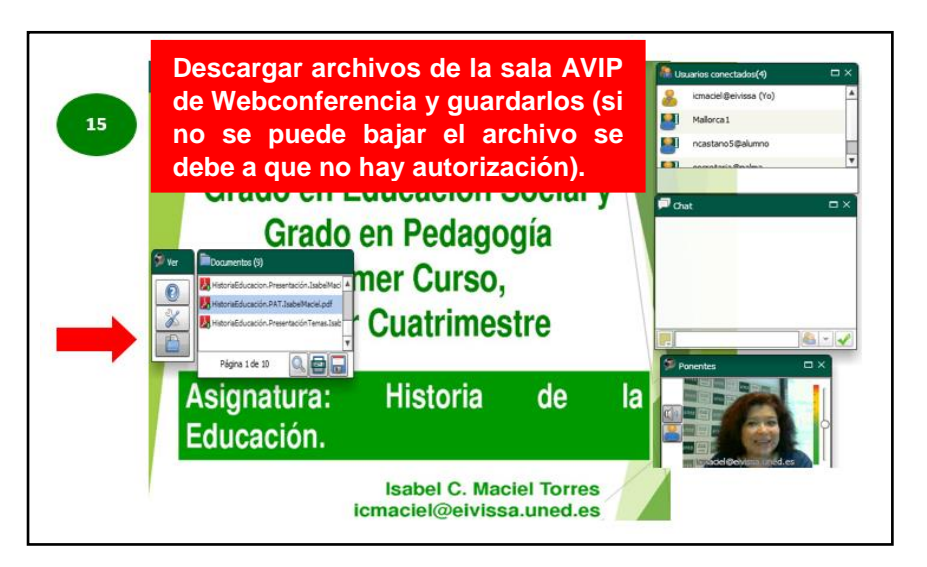

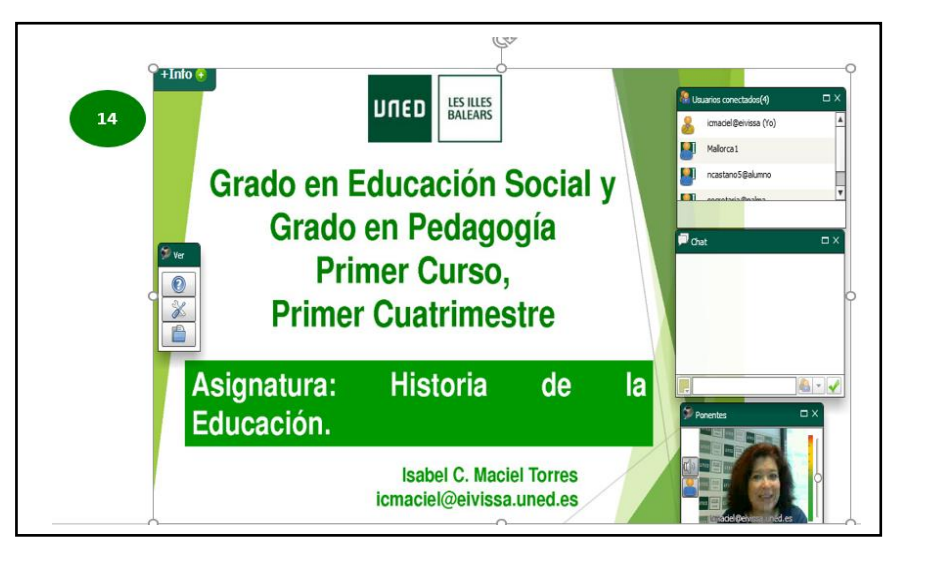

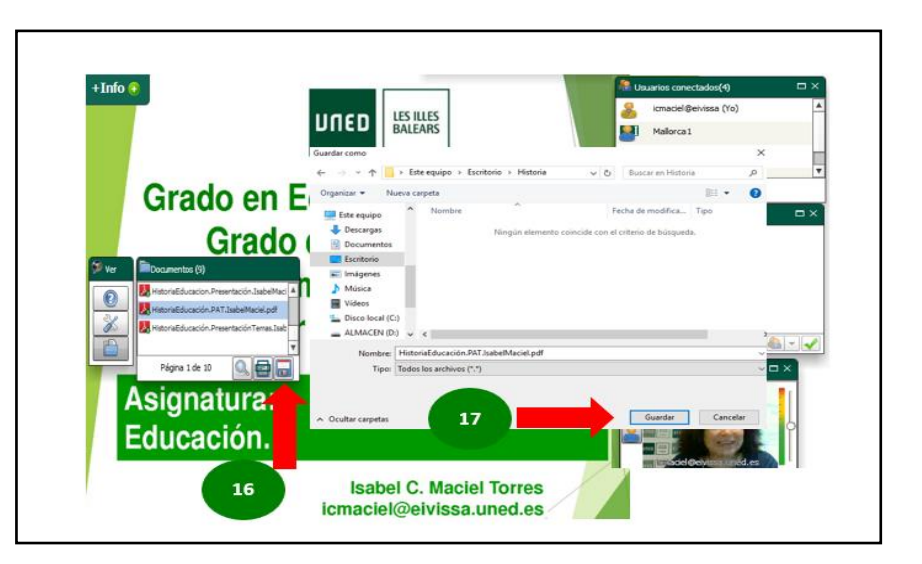

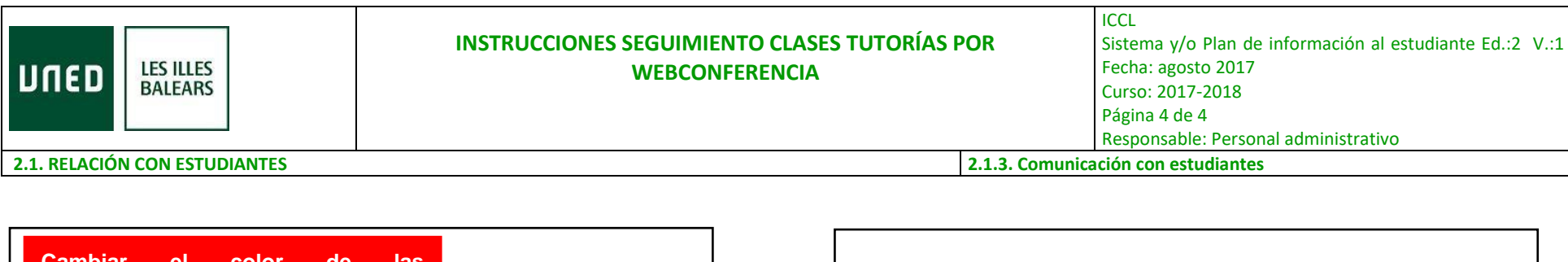

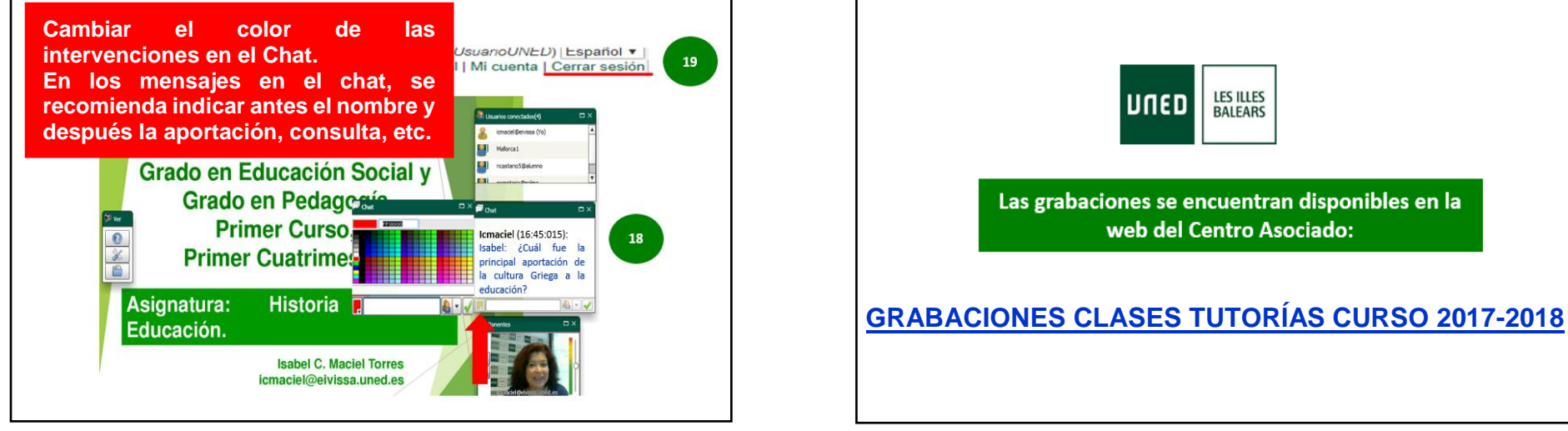

**Más orientaciones en:**

**GRABACIÓN JORNADA FORMATIVA PARA NUEVOS [ESTUDIANTES](https://www.intecca.uned.es/portalavip/grabacion.php?ID_Sala=3&ID_Grabacion=254584&hashData=a2f0154b1f0b1bc511831a2b12217b59&%3BparamsToCheck=SURfR3JhYmFjaW9uLElEX1NhbGEs) CURSO 2017-2018**